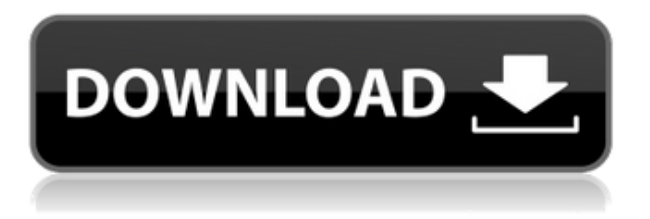

Es un programa de modelado 3D que puede importar y trabajar con una amplia gama de formatos CAD, y puede crear modelos 3D renderizados. También puede importar desde otros programas CAD, como Acrenovus 2017, Cinetrax 2017 y otros.

Es de excelente calidad, pero no hay muchas funciones para principiantes. El software CAD es una parte crucial de todos los proyectos de ingeniería de software, y en esta publicación encontrará el mejor software CAD que hemos evaluado para 2020. Hay muchos software CAD diferentes, desde gratuitos hasta pagos. Hemos llegado a conocer el mejor software CAD gratuito para aplicaciones bidimensionales y tridimensionales. Sumerjámonos en la mejor lista de software CAD gratuito. Una de las cosas que me hace volver a Design Review es que, después de cierta inquietud inicial, no es realmente difícil de usar. De hecho, una vez que comprende los conceptos básicos del programa, es muy fácil. Solo hay unas pocas opciones de software CAD gratuito disponibles en el mercado, y esperamos que ahora esté más equipado para obtener el adecuado para sus necesidades. **Siempre es un desafío encontrar el software CAD adecuado, y esperamos que nuestra lista le resulte útil.**. Uno de los mejores programas de CAD gratuitos es Fusion 360, un potente software que ofrece todas las herramientas posibles que pueda necesitar para crear productos 3D, cortadores láser, plantillas y otros elementos personalizados.

Uno de los programas más apreciados es 3Ds Max 2016, apreciado por sus amplias herramientas, modelos y complementos. Características como *alojamiento masivo de modelos, creación, edición y ejecución de scripts, sistema de partículas, gestión de activos y más.* Sin embargo, su universidad no le permite usar ningún software CAD, ya sea gratis o por dinero. Eso hizo

que dejara de usar AutoCAD Crack para Windows. Recuerdo que me dijo que estaba usando un software CAD simple basado en Vector llamado Autocad.

## **AutoCAD Código de activación PC/Windows [32|64bit] {{ ultima verSi?n }} 2023**

Hoy en día, AutoCAD es uno de los programas CAD más populares y lo utilizan arquitectos, ingenieros, arquitectos paisajistas, diseñadores de automóviles, diseñadores industriales, artistas, dibujantes y muchos más. Si está utilizando AutoCAD para dibujar una visualización arquitectónica en 3D, se recomienda aprender las funciones más recientes del software. Cómo usar AutoCAD Cuando configura la propiedad o utiliza la función de campo de cálculo, se creará una base de datos de todas las descripciones existentes para la propiedad y se cargará automáticamente en AutoCAD. Cualquier propiedad que cree heredará esta descripción, por lo que es extremadamente fácil agregar rápidamente la propiedad al dibujo actual. Entonces, si es arquitecto, puede agregar muchas propiedades a sus dibujos sin tener que crear manualmente todos los campos de descripción y propiedad. Si es contratista de una obra, puede adjuntar rápidamente valores de propiedad a sus planos de planta, elevaciones y otros dibujos. **Información de la etiqueta:** Defina cómo aparece una etiqueta cuando se selecciona el modelo. Esta configuración afecta la forma en que AutoCAD trata el texto cuando mueve el modelo. Por ejemplo, si selecciona una línea y luego la mueve, AutoCAD cambia el color de la línea para que coincida con la información de la etiqueta. DrawingToolBar fue diseñado para ayudarlo a crear, editar y organizar rápidamente sus dibujos de diseño. Desafortunadamente, la precisión de los dibujos producidos por DrawingToolBar ha sido - DraftIt - DraftCAD - DraftStudio - Assembly Studio - Drawing Toolbar - Opera - Case - Case Studio ahora tan perfecto y fácil. - Auto-Snap - Design-It - Design-It Tips and Tricks - Autocad Tips & Tricks - Autocad 2018 Changes - Autocad Designer Insights - Design Insights - Design-It - Design-It Tips and Tricks - Design-It Tips and Tricks - Si su proyecto se creó en una versión anterior de AutoCAD, que usa un formato diferente para las definiciones de propiedades, proporcionamos un descompilador que puede reparar las definiciones de propiedades de dibujos antiguos, lo que le permite asociar automáticamente cualquier propiedad

existente en su dibujo con definiciones existentes en su dibujos. f1950dbe18

Encontrar un buen centro de capacitación determinará qué tan rápido aprende y cuánta capacitación de AutoCAD necesitará. Es probable que necesite usar el software para realizar una prueba y requerirá muchas horas de trabajo. Otros centros de formación de AutoCAD te enseñan a utilizar la aplicación y te explican su funcionamiento. Sin embargo, estos cursos tienden a tomar solo unas pocas horas de trabajo por semana y solo cubren las funciones básicas del software. Los empleados que necesiten aprender a usar AutoCAD en un contexto inmediato pueden encontrar un centro de capacitación local de AutoCAD que los guíe a través de la aplicación. Muchos proveedores, incluido Autodesk, ofrecen clases en bibliotecas locales para ayudar a los empleados a aprender a usar el software en muy poco tiempo. Esta opción le brinda la libertad de tomar la clase de AutoCAD a su propio ritmo mientras aún tiene acceso al software en la nube. Si necesita aprender a usar AutoCAD, aunque tenga un mínimo, hay varios caminos que puede tomar, pero la capacitación es la más obvia. Como la mayoría de los programas de este tipo, AutoCAD suele ser una curva de aprendizaje. Para la mayoría de las personas, el primer dibujo es el más difícil de aprender. Es un poco como aprender un idioma extranjero o un nuevo lenguaje de programación. Necesitará saber cómo usar las herramientas y cambiar entre ellas. Deberá poder cambiar la configuración de dibujo o la calibración. El software no perdona, y debe poder obtener un dibujo limpio y saber rápidamente cómo editarlo. Una buena guía de instrucciones clara ayudará mucho. Espero que este artículo haya sido útil para las personas interesadas en adquirir conocimientos de AutoCAD. Si aún no ha revisado algunos de mis otros artículos, le recomiendo leer algunos de mis artículos anteriores: La mejor manera de aprender AutoCAD, 7 cosas que debe saber sobre AutoCAD Nivel Express, La mejor manera de aprender AutoCAD Lite y Cómo aprendo autocad?

como descargar hatch para autocad descargar autocad 2017 hackeado descargar hatch de piedra para autocad gratis descargar autocad 2021 gratis ingles completo crack serial y keygen descargar autocad 2021 gratis ingles descargar e instalar autocad 2021 gratis descargar e instalar autocad gratis en español descargar estantes en autocad gratis descargar el autocad gratis en español descargar el autocad gratis

Para un novato en AutoCAD, un buen punto de partida es ver algunos videos de capacitación, leer un libro de texto rudimentario, comenzar a aprender las abreviaturas de los comandos y luego comenzar a jugar con AutoCAD. Esto te ayudará a saber si realmente disfrutas el programa o no. Intente encontrar un programa que crea que podría usar; le ayudaría a ahorrar algo de dinero a largo plazo. Para asegurarse de obtener mejores resultados, debe practicar y aprender de los buenos usuarios. Aprender AutoCAD puede ser una tarea abrumadora, pero aquí hay algunos consejos para hacerlo un poco más fácil. Puede estar buscando esta información en cualquier etapa de su carrera. Es posible que hoy no se enfrente a la abrumadora tarea de aprender AutoCAD, pero ¿y si lo hace? No te rindas. Comience con un tutorial o libro de texto bien escrito y luego siga con la ayuda de otras personas. Por último, hágase miembro de uno de los grupos de discusión en forums.autodesk.com. No importa en qué etapa de su vida se encuentre, es posible que tenga información que alguien más necesita. Las funciones básicas de AutoCAD suelen ser suficientes para que cualquiera pueda comenzar por su cuenta. Sin embargo, AutoCAD ofrece muchas herramientas diferentes que facilitan mucho el trabajo en proyectos grandes y complicados. Al mismo tiempo, AutoCAD también ofrece muchos cursos y opciones de aprendizaje en línea que son útiles para quienes desean mejorar sus habilidades a medida que pasa el tiempo. Consulte el Aula abierta para obtener un tutorial paso a paso para aprender al máximo de Autocad. Si no quiere pasar por la molestia de configurar otro navegador, puede ahorrarse tiempo haciendo clic en este enlace. La mayoría de la gente tiene una situación particular sobre la formación de AutoCAD. La mayoría de la gente cree que la formación en AutoCAD realmente cuesta. El costo del curso de capacitación de AutoCAD también depende de su calidad. La mayoría de las personas no quieren gastar demasiado tiempo y dinero para aprender AutoCAD.También están confundidos y frustrados. Una vez que se unen a la capacitación de AutoCAD, necesitan obtener ayuda del tutorial de AutoCAD. Si usted es uno de ellos, realmente necesita obtener una excelente capacitación en AutoCAD en línea.

Cuando esté listo para comprar una suscripción, asegúrese de preguntarle a su representante de ventas el costo específico de la suscripción o una lista específica de productos que están incluidos en el precio. Además, su representante de ventas también podrá ayudarlo con otros productos de Autodesk. Por ejemplo, AutoCAD con Concrete se puede integrar fácilmente en Autodesk Design Suite. Para una formación de AutoCAD más avanzada,

Autodesk ofrece un conjunto de suscripciones disponibles para su compra. La suscripción de nivel de Usuario certificado de Autodesk incluye Usuario certificado de Autodesk y Autodesk Design Suite. La suscripción de Autodesk Certified Professional incluye Autodesk Certified Professional y Autodesk Infrastructure Design Suite. Por último, la suscripción de nivel de Autodesk Partner ofrece Autodesk Partner y Autodesk Infrastructure Design Suite. Algunos de nosotros preferimos simplemente ver la película y terminar con ella. Y algunos de nosotros preferiríamos estar jugando un juego. En los últimos años, algunos juegos muy populares se han convertido en parte integral de AutoCAD, aportando un elemento de creatividad a CAD.

**Que dificil es aprender autocad** No creo que sea muy difícil de aprender siempre y cuando tengas un programa con el que estés familiarizado. Solo necesita tomarse el tiempo para configurar su computadora de la manera más eficiente posible y estará bien. Además de eso, piense en los conceptos básicos de lo que puede hacer AutoCAD. Si está pensando en convertirse en un experto en CAD o AutoCAD, querrá asegurarse de pasar el mayor tiempo posible por su cuenta. CAD es extremadamente complejo y para comenzar a aprender los conceptos básicos requerirá bastante estudio y práctica. Para aprender a usar este software en un nivel más profundo, le sugerimos que compre un libro de texto de calidad. El aspecto más importante es: ¡Practica!

<https://techplanet.today/post/descargar-autocad-de-32-bits-para-windows-10-exclusive>

[https://techplanet.today/post/autodesk-autocad-con-codigo-de-licencia-con-keygen-completo-3264bit](https://techplanet.today/post/autodesk-autocad-con-codigo-de-licencia-con-keygen-completo-3264bit-actualizado-2023-en-espanol)[actualizado-2023-en-espanol](https://techplanet.today/post/autodesk-autocad-con-codigo-de-licencia-con-keygen-completo-3264bit-actualizado-2023-en-espanol)

<https://techplanet.today/post/descargar-ultima-version-de-autocad>

<https://techplanet.today/post/descargar-autocad-2020-gratis-en-espanol-para-mac-install>

Para aprender AutoCAD, primero debe comprender los conceptos básicos de Windows y familiarizarse con la nueva interfaz. Luego, debe elegir qué características del programa serán beneficiosas para su trabajo. A continuación, debe aprender a trabajar con objetos de dibujo CAD y las herramientas que componen el entorno de diseño de AutoCAD. AutoCAD es un programa de dibujo que utilizan arquitectos, ingenieros y otros profesionales para crear dibujos arquitectónicos o mecánicos. Aprender AutoCAD es similar a aprender a dibujar o tomar fotografías, no es un proceso complejo, pero puede parecer que lo es cuando comienza por

[https://techplanet.today/post/autodesk-autocad-descarga-gratis-cortar-a-tajos-activador-actualizado-2](https://techplanet.today/post/autodesk-autocad-descarga-gratis-cortar-a-tajos-activador-actualizado-2022) [022](https://techplanet.today/post/autodesk-autocad-descarga-gratis-cortar-a-tajos-activador-actualizado-2022)

primera vez. Pero una vez que aprenda a usar las diversas herramientas en su cerebro, se divertirá mucho usando el programa. Encontrará muchos tipos diferentes de cursos de AutoCAD entre los que puede elegir, incluidos tutoriales en video en línea y capacitación. Si bien muchos de estos tutoriales gratuitos son entretenidos, no están completos y algunos de ellos no brindan información sobre cómo usar el software. Sin embargo, a través de un programa de formación profesional, aprenderá a utilizar el software de forma exhaustiva e integral. Para aprovechar al máximo AutoCAD, deberá tener un conocimiento básico de Windows y saber cómo usar el programa. Los principiantes pueden comenzar a aprender AutoCAD utilizando una variedad de opciones, incluidos libros, clases, tutoriales en línea y lecciones en video de AutoCAD Power School. Dado que el software es tan complejo, es una buena idea aprender de un profesional. A través de un programa en el aula o en línea, aprenderá sobre el software, sus muchas funciones y cómo usarlo para crear diseños precisos y detallados. **5. Al aprender AutoCAD, ¿tiene sentido elegir un programa (AutoCAD) y luego aprender más o podría aprender ambos?** Uno de los beneficios de aprender AutoCAD es que le brinda la posibilidad de hacer referencias cruzadas de su trabajo.A menudo, en el mundo de la arquitectura, es necesario ver un modelo 3D desde diferentes ángulos. Si aprende un programa, debe aprender cómo traducirlo a una vista 3D en un segundo programa. Si aprende AutoCAD, todo lo que tiene que hacer es dibujar el dibujo en AutoCAD y puede recorrer el dibujo en un segundo programa. Haga clic aquí para leer las preguntas y respuestas sobre esto.

<http://efekt-metal.pl/?p=1>

<https://xn--80aagyardii6h.xn--p1ai/wp-content/uploads/2022/12/haramarc.pdf>

- <https://cgservicesrl.it/wp-content/uploads/2022/12/nerair.pdf>
- <https://www.theblender.it/autocad-20-1-keygen-para-lifetime-actualizar-2023/>
- <https://croatiansincleveland.com/wp-content/uploads/2022/12/chejah.pdf>
- <http://www.4aquan.com/wp-content/uploads/2022/12/wilfid.pdf>
- [https://plantpurehealthandweightloss.com/descarga-gratis-autocad-20-1-activador-64-bits-actualizar-](https://plantpurehealthandweightloss.com/descarga-gratis-autocad-20-1-activador-64-bits-actualizar-2023/)[2023/](https://plantpurehealthandweightloss.com/descarga-gratis-autocad-20-1-activador-64-bits-actualizar-2023/)
- <https://www.movimento2stellette.it/wp-content/uploads/2022/12/calizeen.pdf> [http://tutmagazine.net/autocad-2019-23-0-descarga-gratis-keygen-para-lifetime-licencia-keygen-win](http://tutmagazine.net/autocad-2019-23-0-descarga-gratis-keygen-para-lifetime-licencia-keygen-winmac-x64-2023/) [mac-x64-2023/](http://tutmagazine.net/autocad-2019-23-0-descarga-gratis-keygen-para-lifetime-licencia-keygen-winmac-x64-2023/)

[https://factspt.org/wp-content/uploads/2022/12/AutoCAD-Descarga-gratis-con-clave-de-licencia-Versi](https://factspt.org/wp-content/uploads/2022/12/AutoCAD-Descarga-gratis-con-clave-de-licencia-Versin-completa-2022-En-Espaol.pdf) [n-completa-2022-En-Espaol.pdf](https://factspt.org/wp-content/uploads/2022/12/AutoCAD-Descarga-gratis-con-clave-de-licencia-Versin-completa-2022-En-Espaol.pdf)

[https://ferramentariasc.com/2022/12/16/autocad-2020-23-1-version-completa-de-keygen-incluye-clav](https://ferramentariasc.com/2022/12/16/autocad-2020-23-1-version-completa-de-keygen-incluye-clave-de-producto-for-windows-x64-2023/) [e-de-producto-for-windows-x64-2023/](https://ferramentariasc.com/2022/12/16/autocad-2020-23-1-version-completa-de-keygen-incluye-clave-de-producto-for-windows-x64-2023/)

[https://meinemarkemeingesicht.de/wp-content/uploads/2022/12/AutoCAD-Descargar-Torrent-Cdigo-d](https://meinemarkemeingesicht.de/wp-content/uploads/2022/12/AutoCAD-Descargar-Torrent-Cdigo-de-activacin-Activacin-For-Mac-and-Windows-X64-actualiza.pdf) [e-activacin-Activacin-For-Mac-and-Windows-X64-actualiza.pdf](https://meinemarkemeingesicht.de/wp-content/uploads/2022/12/AutoCAD-Descargar-Torrent-Cdigo-de-activacin-Activacin-For-Mac-and-Windows-X64-actualiza.pdf)

[http://maitemach.com/autocad-2020-23-1-con-codigo-de-activacion-64-bits-ultimo-lanzamiento-2022](http://maitemach.com/autocad-2020-23-1-con-codigo-de-activacion-64-bits-ultimo-lanzamiento-2022-espanol/) [espanol/](http://maitemach.com/autocad-2020-23-1-con-codigo-de-activacion-64-bits-ultimo-lanzamiento-2022-espanol/)

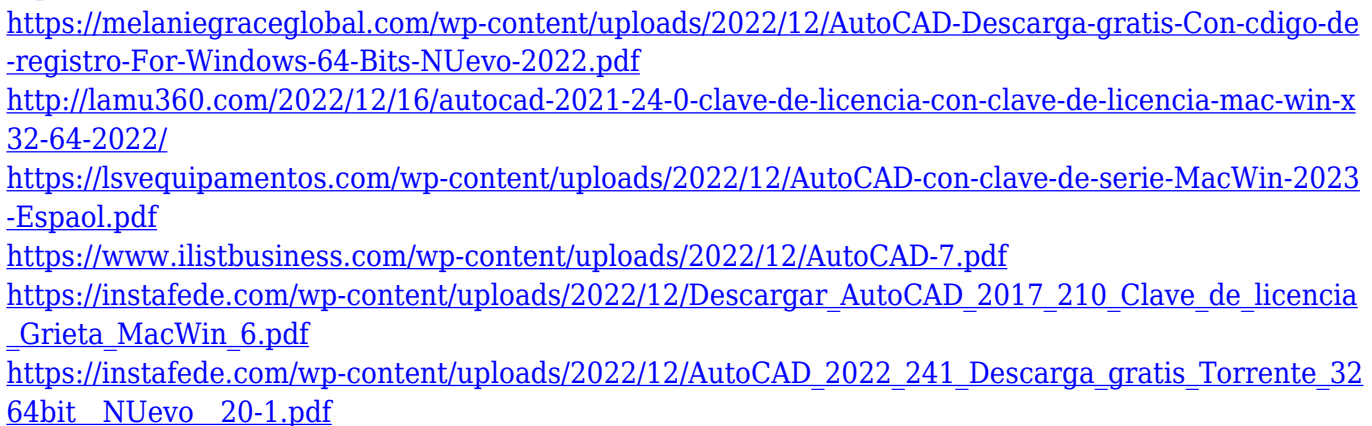

[https://www.ronenbekerman.com/wp-content/uploads/2022/12/AutoCAD-Con-cdigo-de-registro-Clave](https://www.ronenbekerman.com/wp-content/uploads/2022/12/AutoCAD-Con-cdigo-de-registro-Clave-de-licencia-PCWindows-2022-En-Espaol.pdf) [-de-licencia-PCWindows-2022-En-Espaol.pdf](https://www.ronenbekerman.com/wp-content/uploads/2022/12/AutoCAD-Con-cdigo-de-registro-Clave-de-licencia-PCWindows-2022-En-Espaol.pdf)

Deberá aprender a utilizar las herramientas de dibujo, como las herramientas de modelado 2D y 3D, las herramientas de dibujo y la línea de comandos. Encontrará que el uso de la línea de comandos es bastante diferente de otras aplicaciones CAD y, en la mayoría de los casos, utilizará la línea de comandos. Aprender a usar la línea de comandos puede ser un desafío y llevar mucho tiempo. AutoCAD es un poderoso software de dibujo para crear edificios arquitectónicos en 3D en diseño arquitectónico o de ingeniería y crear dibujos y detalles arquitectónicos para su proyecto y completar sus proyectos y dibujos para el edificio. No solo el diseño arquitectónico, también es compatible con la ingeniería. Se utiliza para crear detalles de diseño, dibujos y 3D. Además, puede crear dibujos 2D precisos de la arquitectura y la construcción en 3D. Este tipo de software es extremadamente popular en ingeniería arquitectónica. Hay muchas personas preocupadas por el proceso de aprendizaje. Completar un curso de certificación de AutoCAD mejorará su conocimiento sobre dibujo, herramientas de dibujo 2D y 3D y herramientas de línea de comandos. Esto le ayudará a convertirse en un experto en su campo. El curso de certificación de AutoCAD consta de tres partes: AutoCAD Classroom, pruebas de certificación de AutoCAD y AutoCAD Essentials. Estas lecciones cubren todo lo que necesita saber para hacer AutoCAD en detalle y obtener la certificación. La última versión de AutoCAD, versión 2016, es la versión 20. Si descarga la versión de 32 bits de AutoCAD 2016, entonces necesita conocer la arquitectura de 32 y 64 bits. Debe conocer todos los aspectos de la arquitectura, incluida la diferencia entre 32 bits y 64 bits y todo lo demás. Nuestro instructor Dave Coleman creó este tutorial paso a paso para ayudar a los nuevos usuarios a crear un modelo pequeño utilizando las herramientas básicas, como el transportador, los calibradores y la caja de ingletes. Una vez que se completa el proyecto, el modelo se puede exportar a

AutoCAD.Allí, el modelo se puede agregar a un proyecto o se puede usar para demostrar todas las capacidades de AutoCAD.